### 命题工作流程

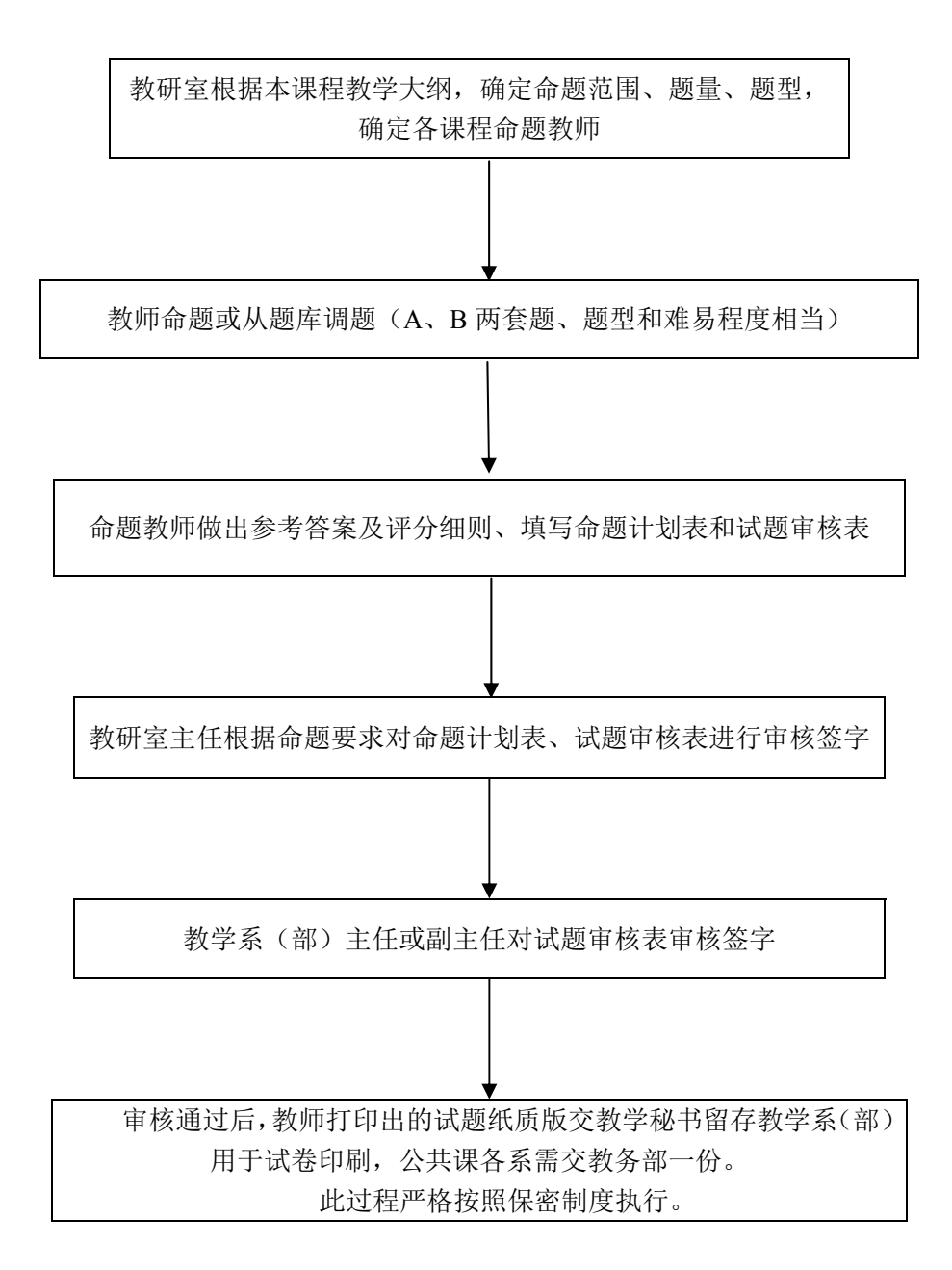

#### 监考工作流程

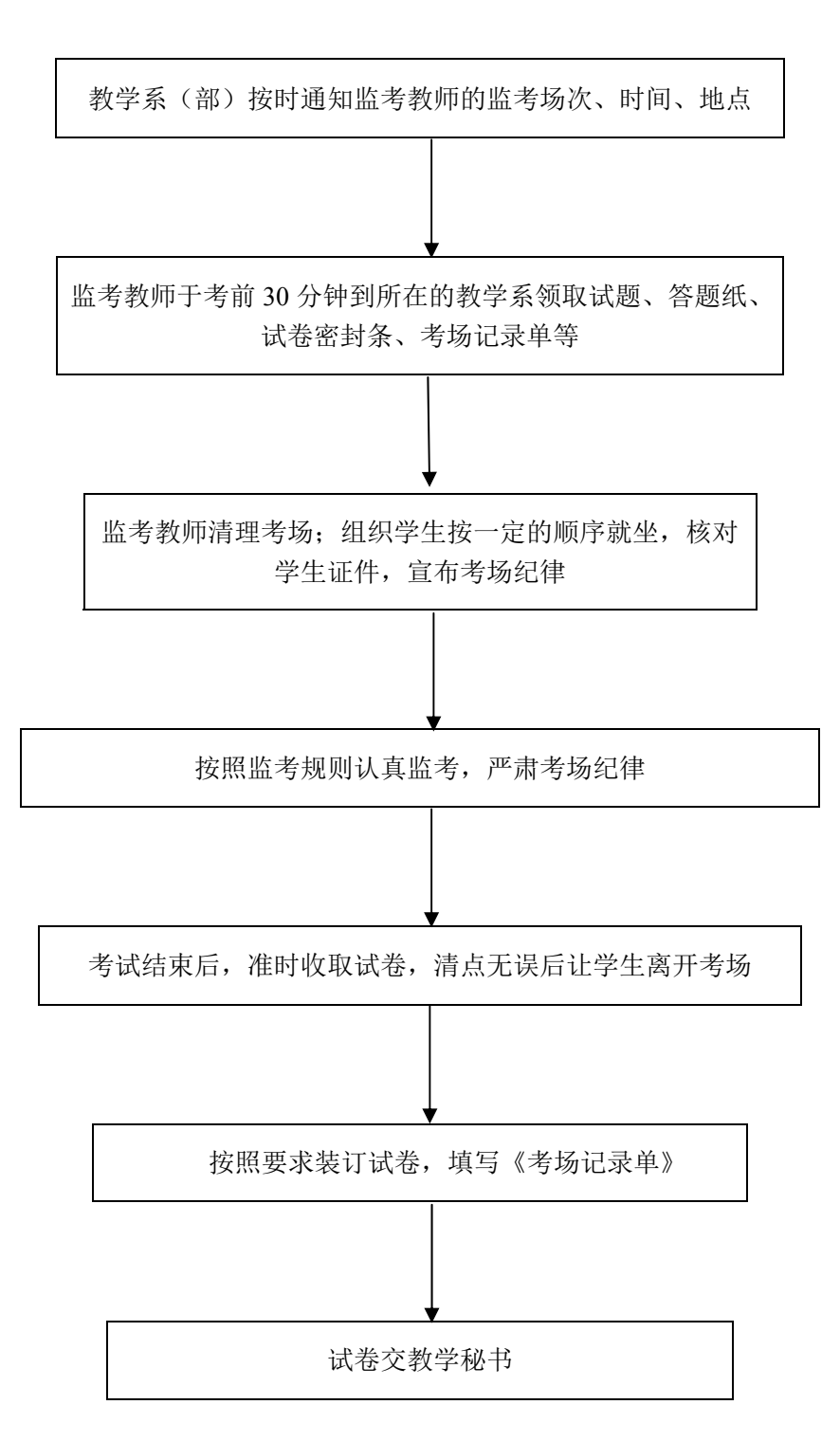

#### 评卷工作流程

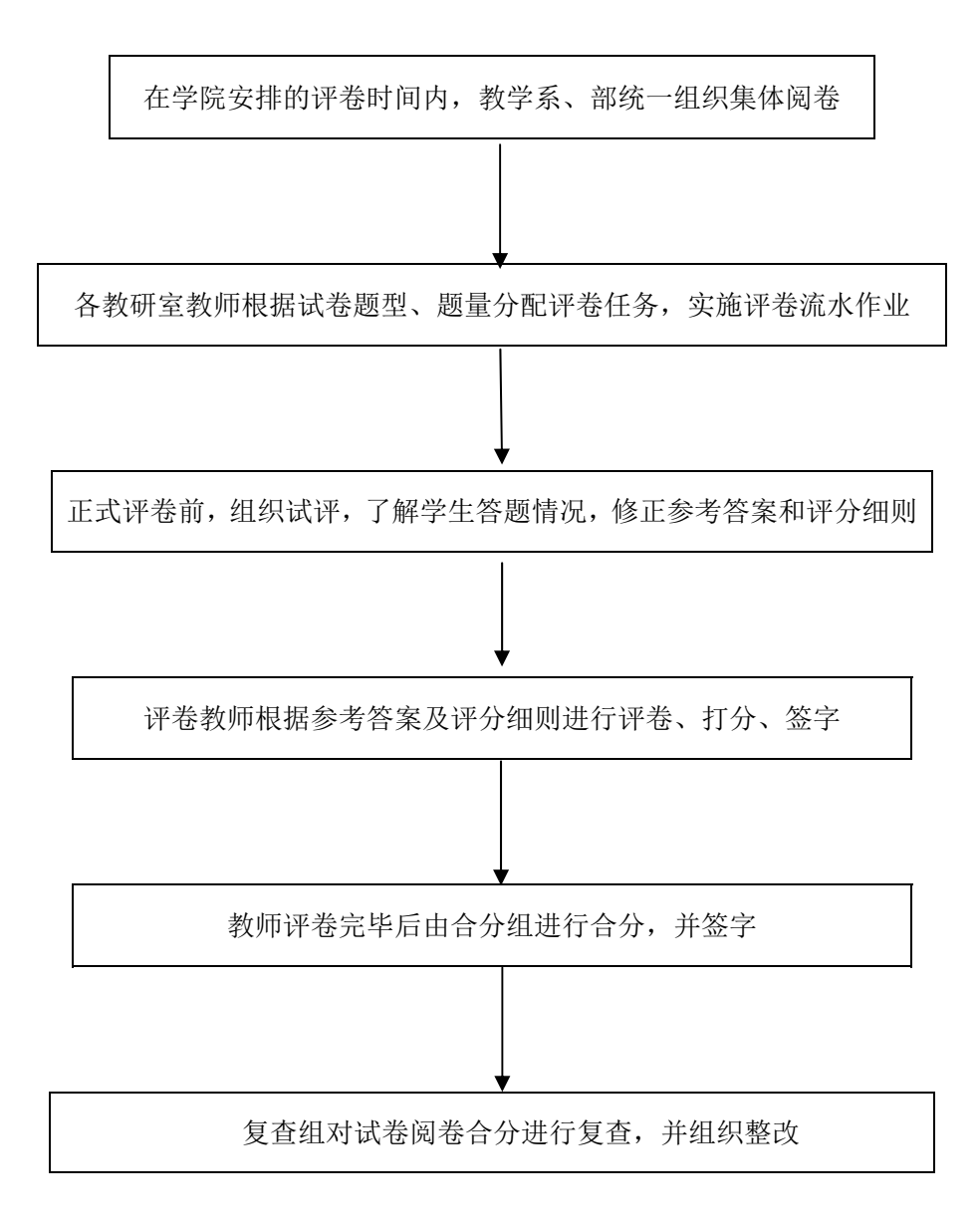

### 考试组织管理工作流程

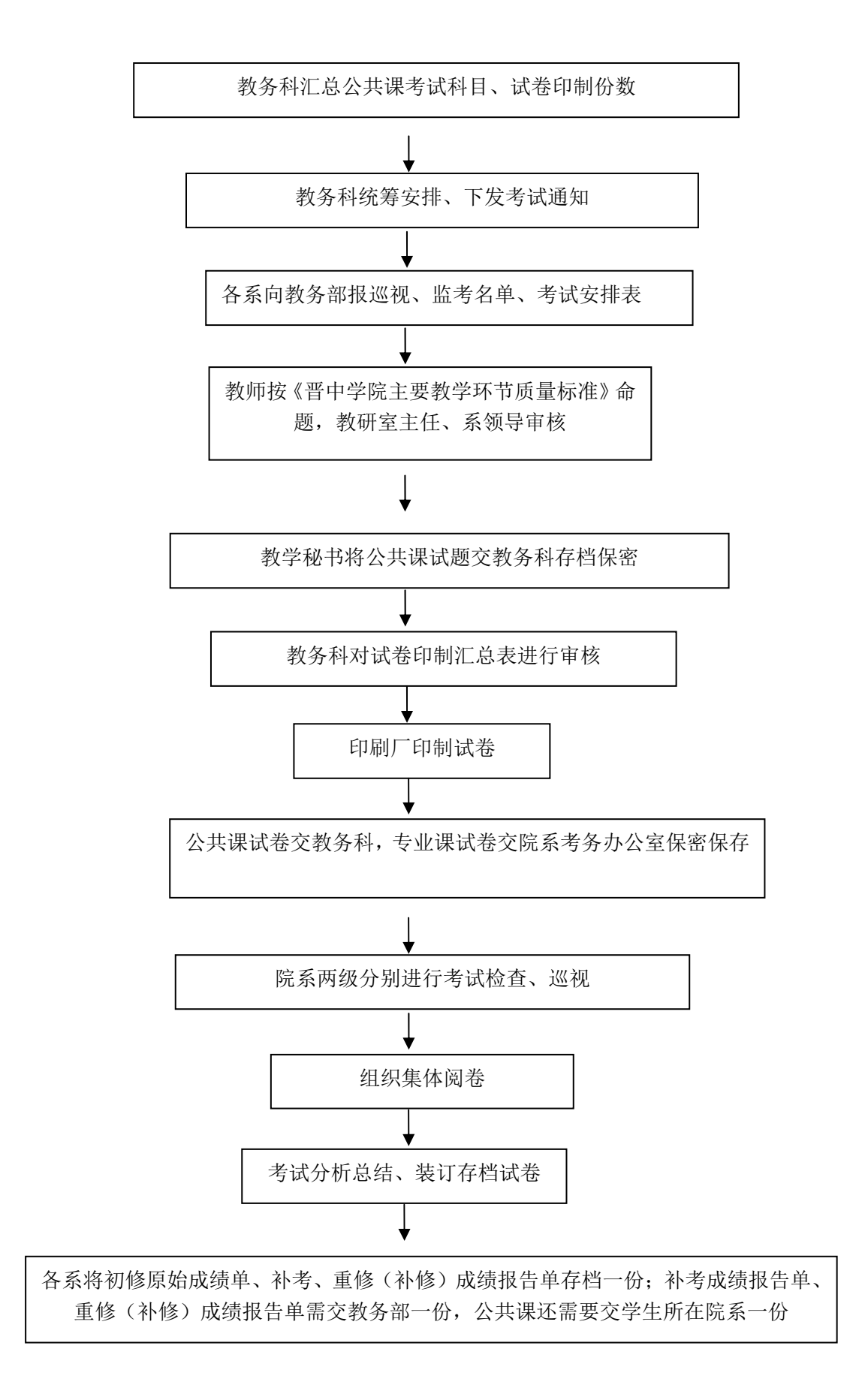

#### 成绩录入与报送流程

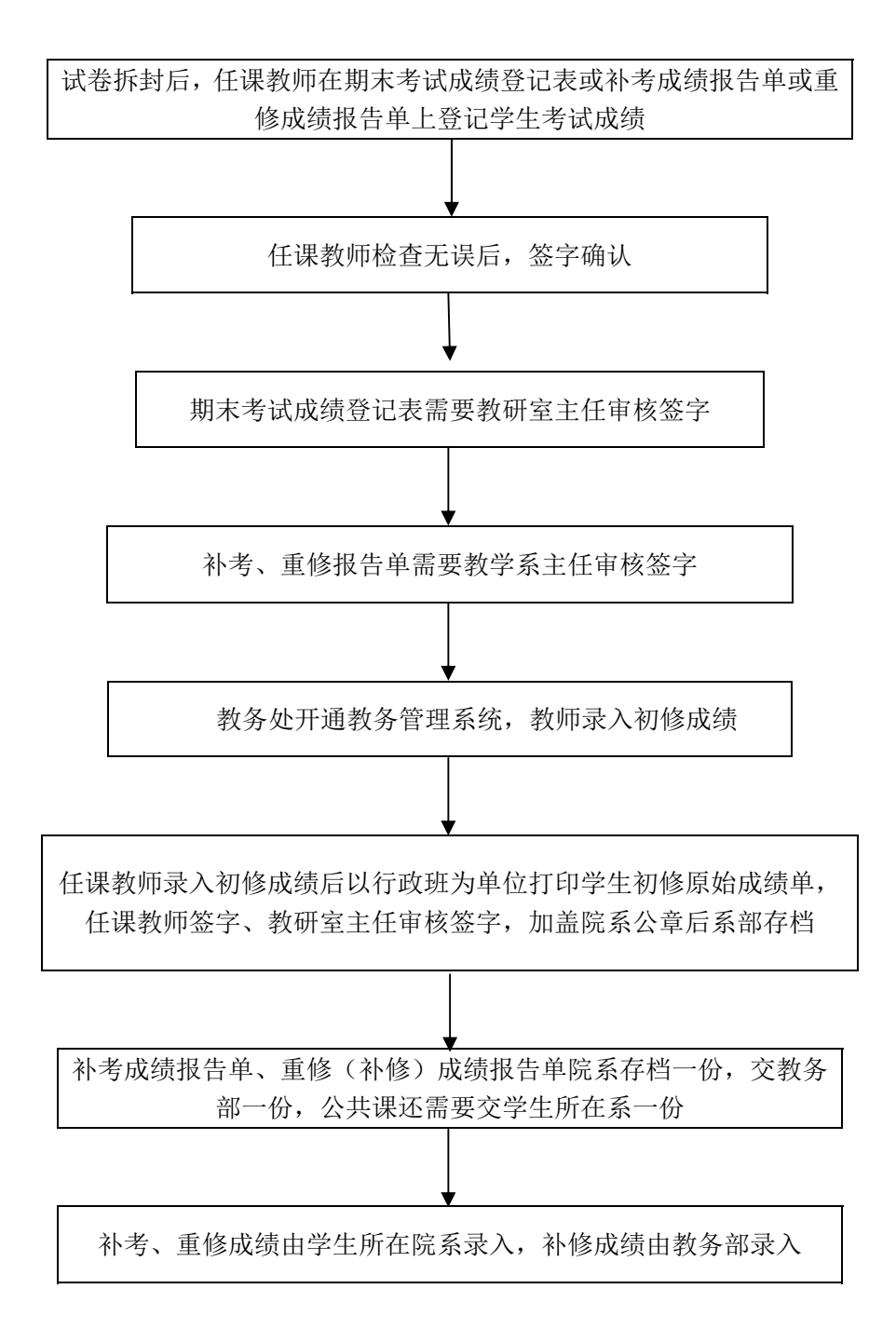

#### 期末考试缓考流程

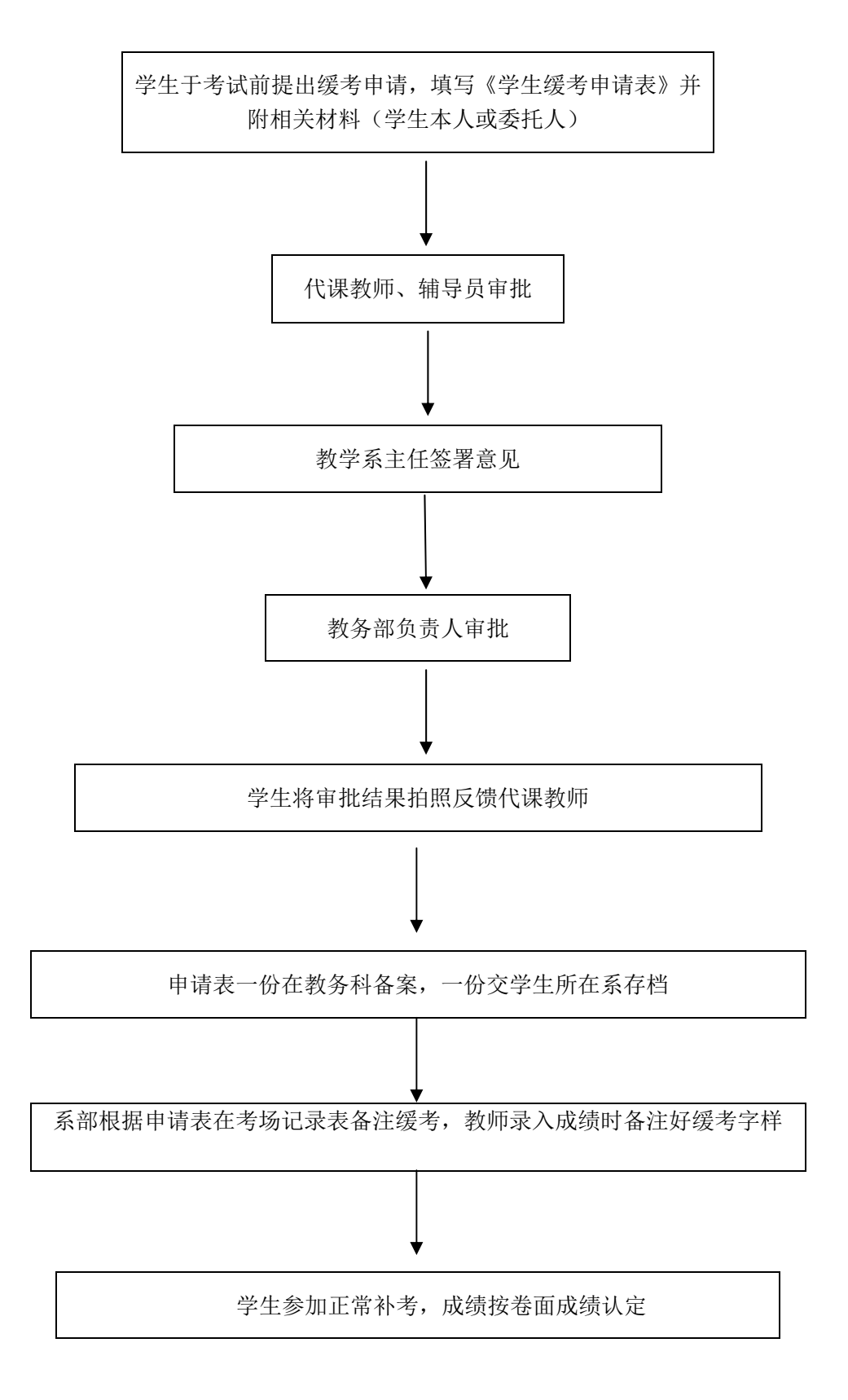

### 学生申请试卷复查流程

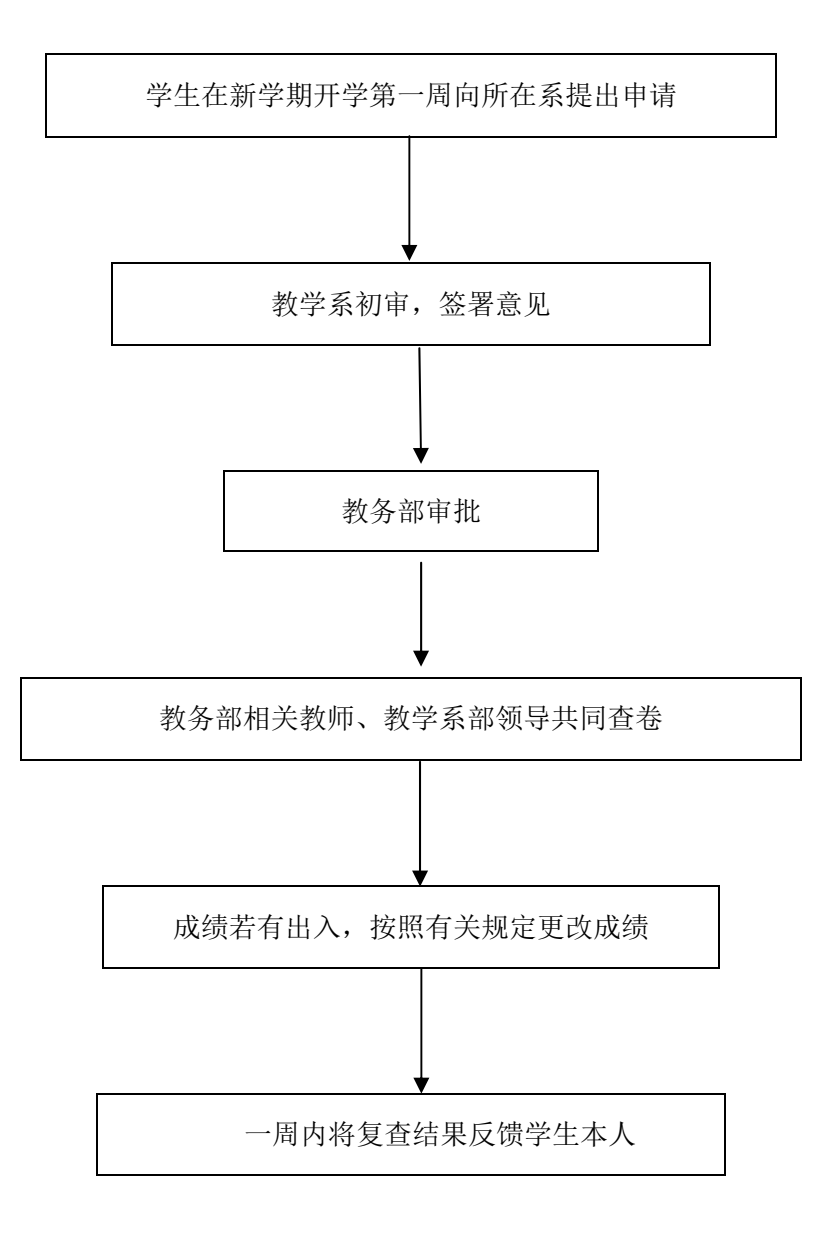

## 成绩修改工作流程

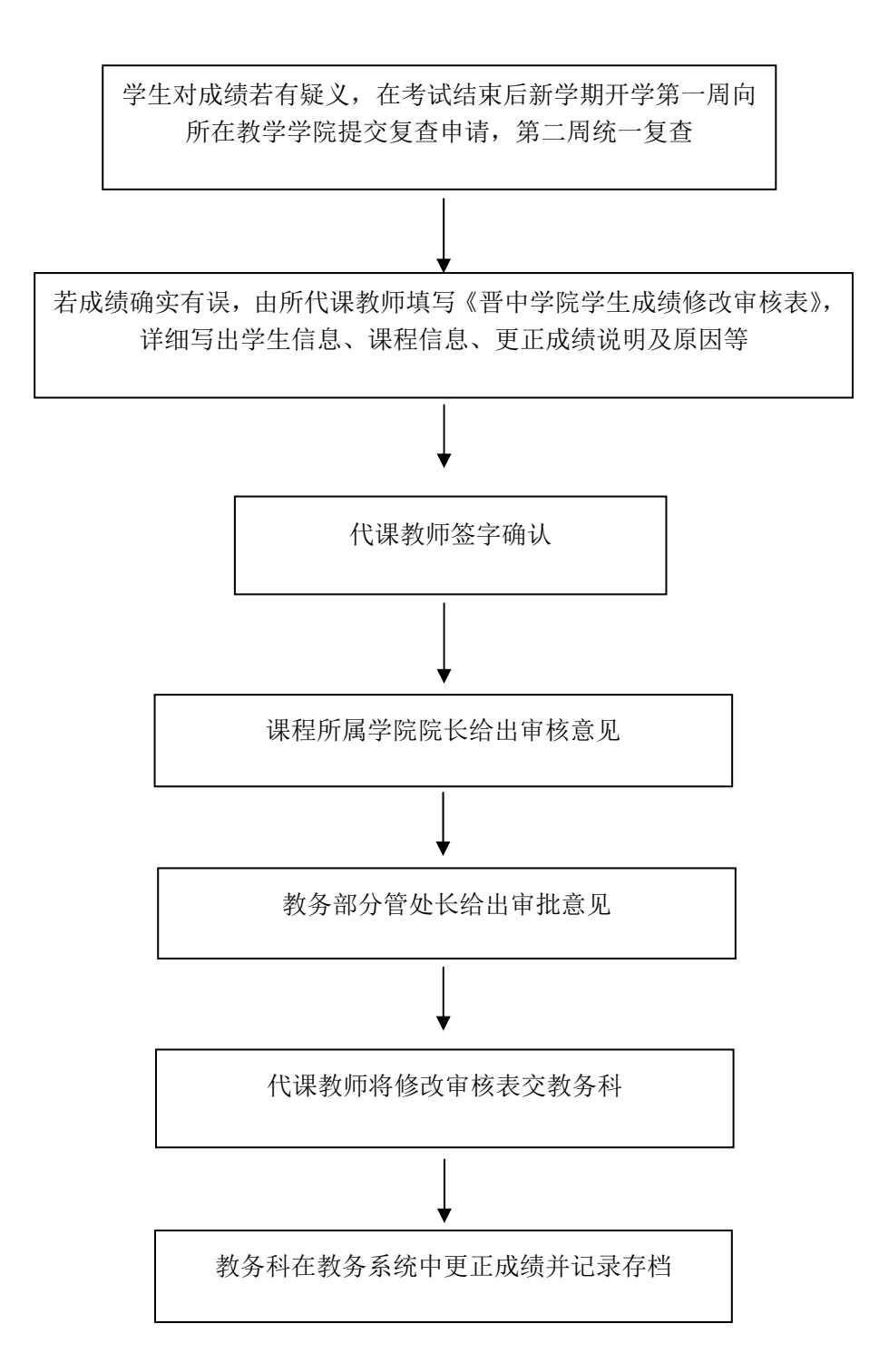

# 学生有效成绩档案表打印盖章流程

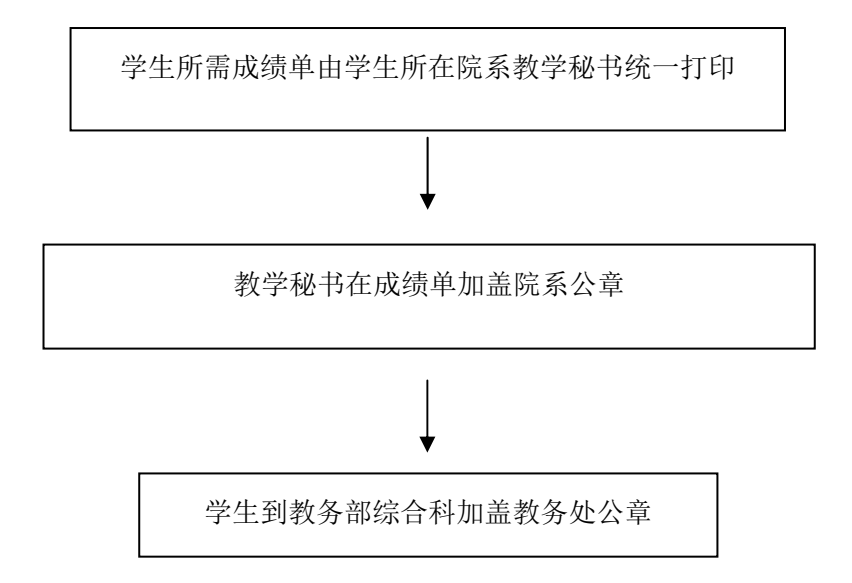

### 多媒体教室预约审批工作流程图

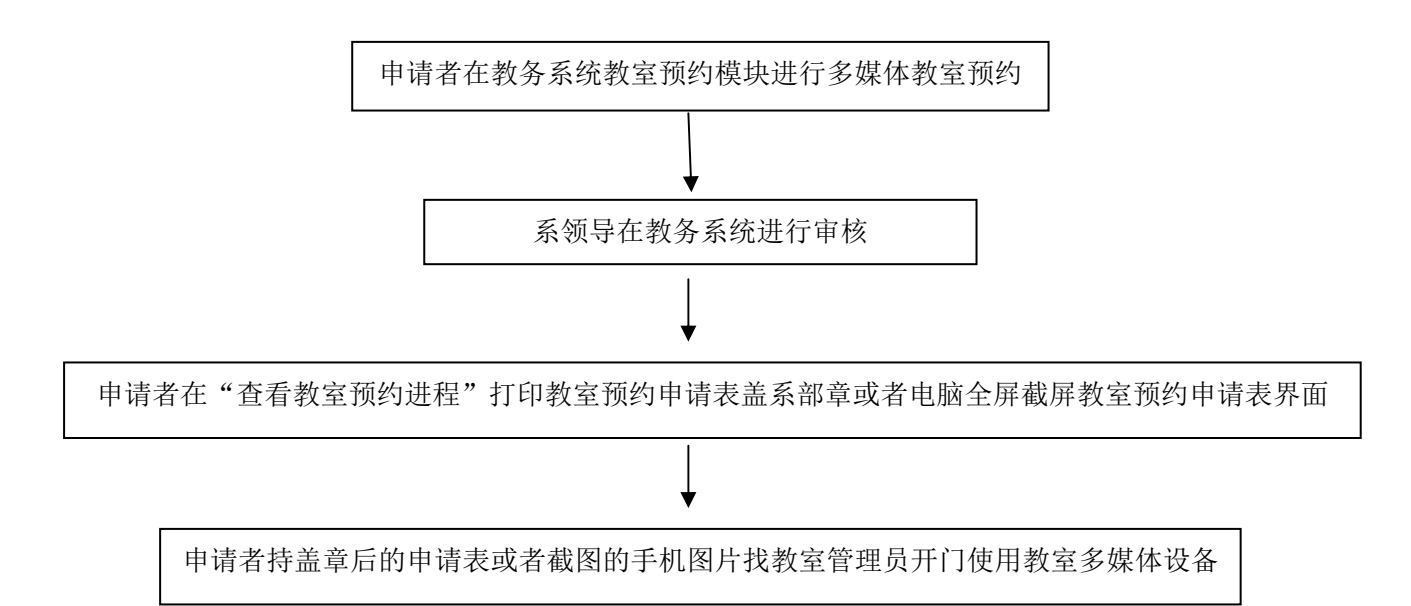

## 教学安排工作流程图

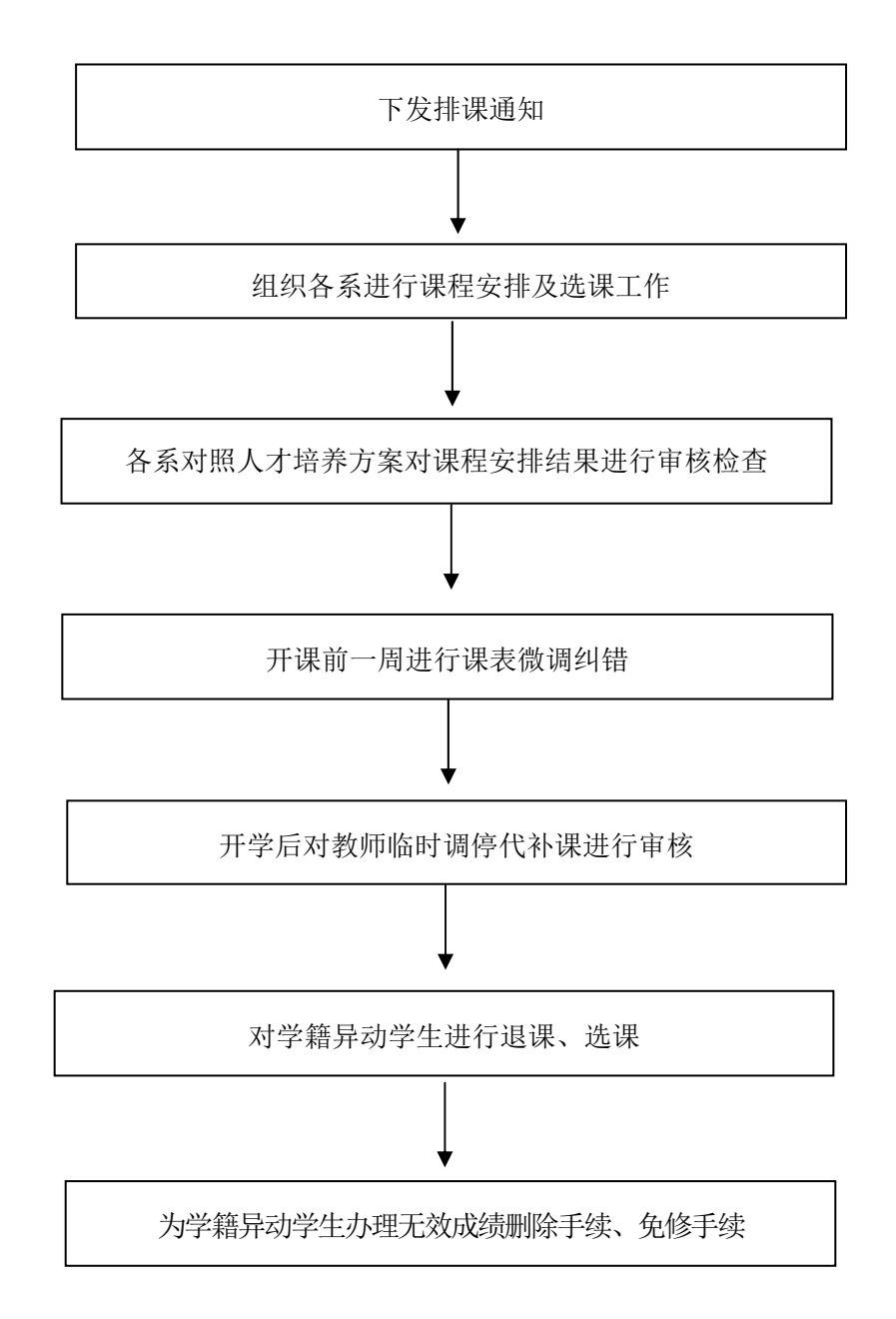

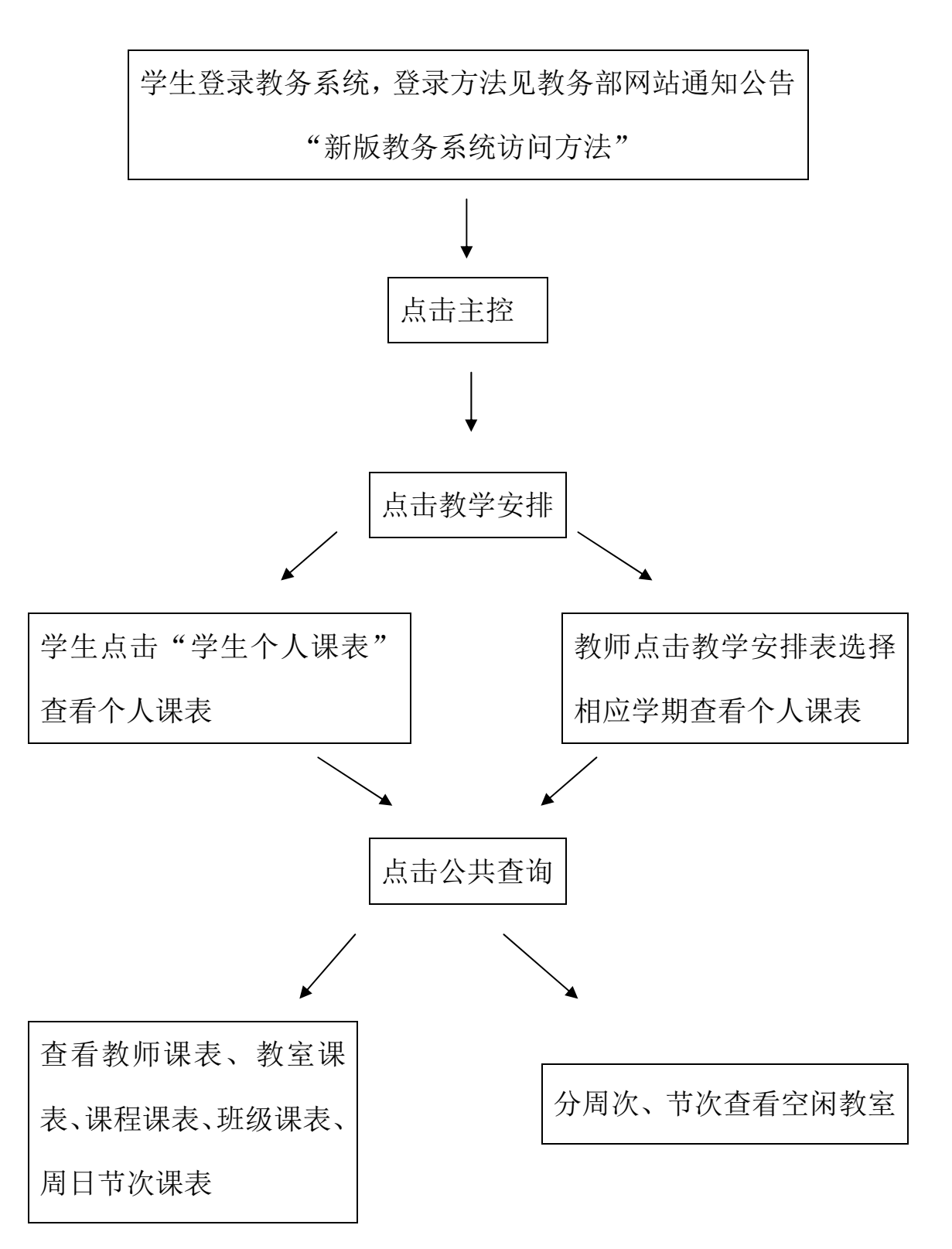

课表、空闲教室查询流程

学生网上选课流程

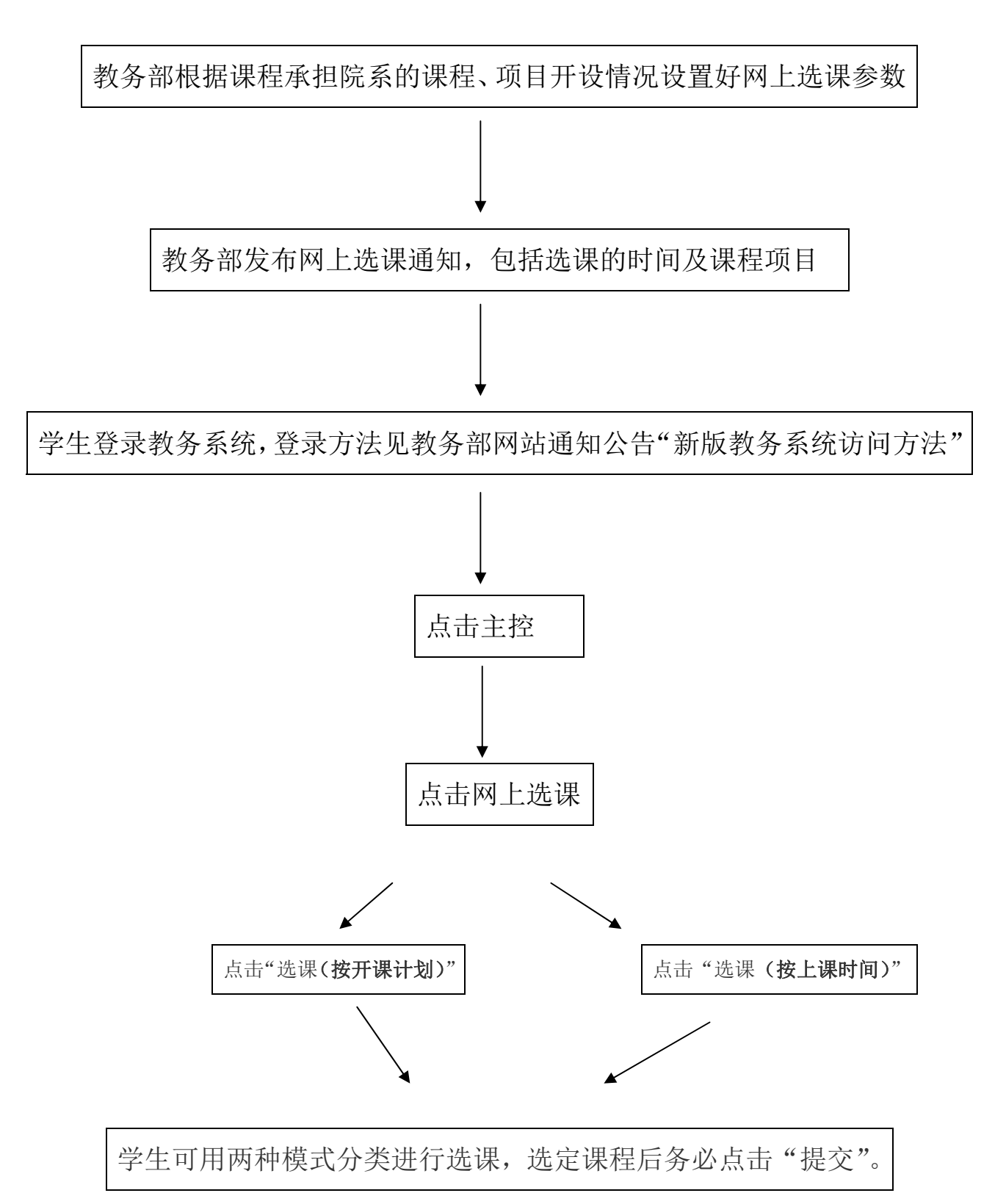

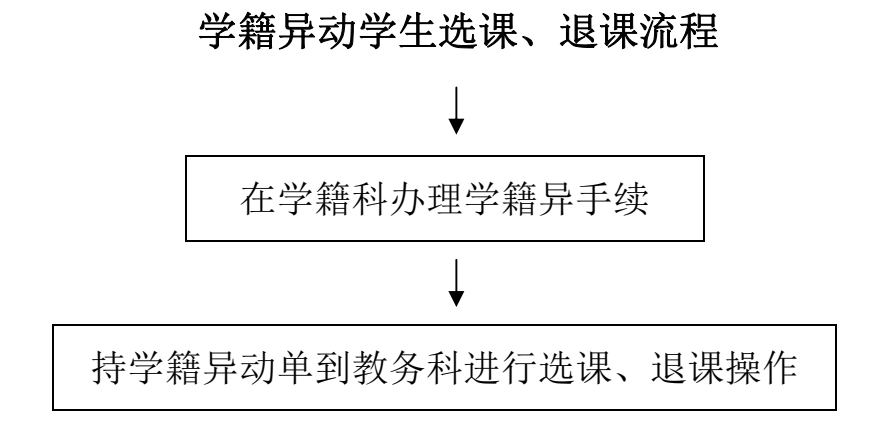

复学、转专业学生无效成绩删除流程 在学籍科办理学籍异动手续 教务部网站"常用下载"下载无效成绩删除申请表 学生填写后在院系审核盖章 持审核后的无效成绩删除申请表到教务科办理